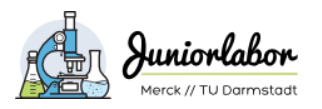

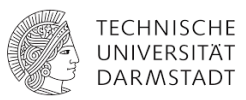

# **Leitfaden für das Erstellen eines Schülerskripts**

## **1. Allgemeines**

## **1.1 Anforderungen an das Skript**

- Inhalt:
	- o kurze Einführung ins Thema
	- o Versuche (Sicherheit, Geräte, Chemikalien, Durchführung)
	- o Platz für Schülerdokumentationen (Beobachtungen, Deutungen)
- fachliche Korrektheit bei lernstandsgerechter didaktischer Reduktion
- Verwendung von altersstufengerechter Sprache
- Verwendung von altersstufengerechter und lernstandsgerechter Fachsprache
- Verwendung grammatikalisch korrekter Sprache
- kurze Sätze, keine komplexen Satzgebilde
- optische Gliederung von Texten (keine Textwände)
- Ergänzung der schriftlichen Anweisungen durch Versuchsskizzen, Illustrationen, Fotos, etc.
- klare Aufgabenstellungen
- Hilfestellungen
- Literaturangaben

ausführlichere Informationen s.u.

### **1.2 Aufbau und Gliederung**

- Titelblatt
- Inhaltsübersicht
- kurze Einleitung
- allgemeine Laborregeln
- Experiment 1:
	- o Kurzer Einleitungstext und/oder Reaktionsgleichung
	- o Chemikalien (mit Konzentrationen)
	- o Geräte/Material:
	- o Tabelle mit H- und P-Sätzen, Geboten und Verboten
	- o Durchführung: Schritt-für-Schritt-Anweisungen, was zu tun ist, idealerweise mit Versuchsskizzen, Illustrationen, Fotos
	- o spezifische Sicherheitshinweise, die bestimmte Arbeitsschritte betreffen, am besten besonders hervorgehoben (fett, rot, o.ä.)
	- o Entsorgungshinweise
	- o Beobachtungen: Raum für freien Text oder z. B. vorgegebene Tabelle, eventuell durch Fragen geleitet
	- o Deutung: Raum für freien Text oder Fragen
	- o ggf. Hilfestellungen
	- o ggf. weitere Fragen zum Versuch
	- o ggf. sonstige Formen der Ergebnissicherung
	- o ggf. Literatur- und Quellenangaben

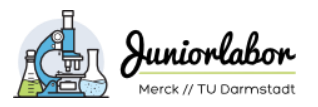

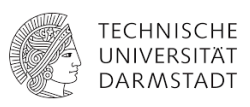

## **2. Thema und Versuche**

## **2.1. Thema**

Das Thema des zu gestaltenden Labortages darf weitgehend frei gewählt werden. Das Vorgehen bei Planung ist ebenfalls Gegenstand der Lehrveranstaltung. Bei der Themenwahl wie Altersstufe, Lernstand ebenso wie Alltags- und Schülerbezug zu berücksichtigen. Auch der Bezug zum Lehrplan spielt eine Rolle. In der Regel wünschen sich Lehrkräfte Themen, die einen Bezug zum Kerncurriculum haben, unter Umständen auch, weil das eine Freistellung der Gruppen für die Exkursion seitens der Schulleitung erleichtert. Dennoch ist es möglich im Schülerlabor Neues auszuprobieren, da es nicht unsere Rolle ist, den Schulunterricht zur ersetzen. Vielmehr haben wir die Freiheit im Rahmen von Innovation und Weiterentwicklung auch neue Themenkomplexe zu etablieren.

Die Inhalte der Kerncurricula sind hier zu finden:

[https://kultusministerium.hessen.de/schulsystem/bildungsstandards-kerncurricula-und](https://kultusministerium.hessen.de/schulsystem/bildungsstandards-kerncurricula-und-lehrplaene/kerncurricula/gymnasiale-oberstufe/chemie)[lehrplaene/kerncurricula/gymnasiale-oberstufe/chemie](https://kultusministerium.hessen.de/schulsystem/bildungsstandards-kerncurricula-und-lehrplaene/kerncurricula/gymnasiale-oberstufe/chemie)

[https://kultusministerium.hessen.de/schulsystem/bildungsstandards-kerncurricula-und](https://kultusministerium.hessen.de/schulsystem/bildungsstandards-kerncurricula-und-lehrplaene/kerncurricula/sekundarstufe-i/chemie)[lehrplaene/kerncurricula/sekundarstufe-i/chemie](https://kultusministerium.hessen.de/schulsystem/bildungsstandards-kerncurricula-und-lehrplaene/kerncurricula/sekundarstufe-i/chemie)

### **2.2 Auswahlkriterien für Experimente**

Die Experimente sollten so ausgewählt werden, dass sie zum Thema passen. Ansonsten gelten folgende Kriterien:

- Zeigt das Experiment, was es soll?
- Ist es der Altersstufe angemessen?
- Baut es auf vorhandene Vorkenntnisse auf?
- Passt es in den zeitlichen Rahmen des Unterrichts?
- Ist der zu zeigende Effekt deutlich erkennbar?
- Wie hoch ist die Wahrscheinlichkeit des Gelingens?
- Entspricht es den Sicherheitsrichtlinien?
- Ist das Experiment mit der vorhandenen Ausstattung durchzuführen?

Der Reiz eines Schülerlabors besteht unter anderem darin, dass man hier Versuche durchführen kann, die in der Schule so nicht möglich sind. Das kann den apparativen Aufbau betreffen, sonstige Chemikalien oder Materialien oder auch die Zeit, die ein Versuch in Anspruch nimmt. Es ist nicht verboten, klassische Schulexperimente auch im Schülerlabor durchzuführen, aber der Schwerpunkt sollte auf Experimenten liegen, die so in der Schule nicht möglich sind.

### **2.3 Sicherheitsaspekte**

Eine Gefährdung von Schülerinnen und Schülern muss weitgehend ausgeschlossen werden.

Experimente sind in der Regel nicht erlaubt, wenn die Stoffe

• cancerogen

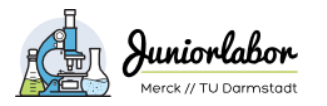

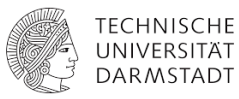

- mutagen
- stark toxisch sind.

Differenzierung nach Schulart und Schulstufe:

- Grundschule: sehr starke Einschränkungen
- Sekundarstufe I: starke Einschränkungen im Vergleich zu Sek II
- Berufsschule: auch der sichere Umgang mit gefährlichen Chemikalien muss erlernt werden

Vor der Planung von Experimenten muss man sich in jedem Fall über die möglichen Gehfahrenpotentiale informieren. Ist die Verwendung von Chemikalien in Schülerexperimenten nicht erlaubt, darf das Experiment nicht durchgeführt werden. Informationen zum Umgang mit Gefahrstoffen im Zusammenhang mit Lernenden findet man in den verschiedenen Datenbanken und Publikationen der DGUV (siehe Abschnitt 6.6 Recherche zur Arbeitssicherheit).

Neben einer Tabelle mit den verwendeten Gefahrstoffen inklusive H- und P-Sätzen, GHS-Symbolen sowie Angeben zu Geboten und Verboten am Anfang jedes Versuches, sollte auf entsprechende Gefahren auch bei den jeweiligen Schritten in der Anleitung deutlich hingewiesen werden.

So kann die Gefahrstofftabelle aussehen:

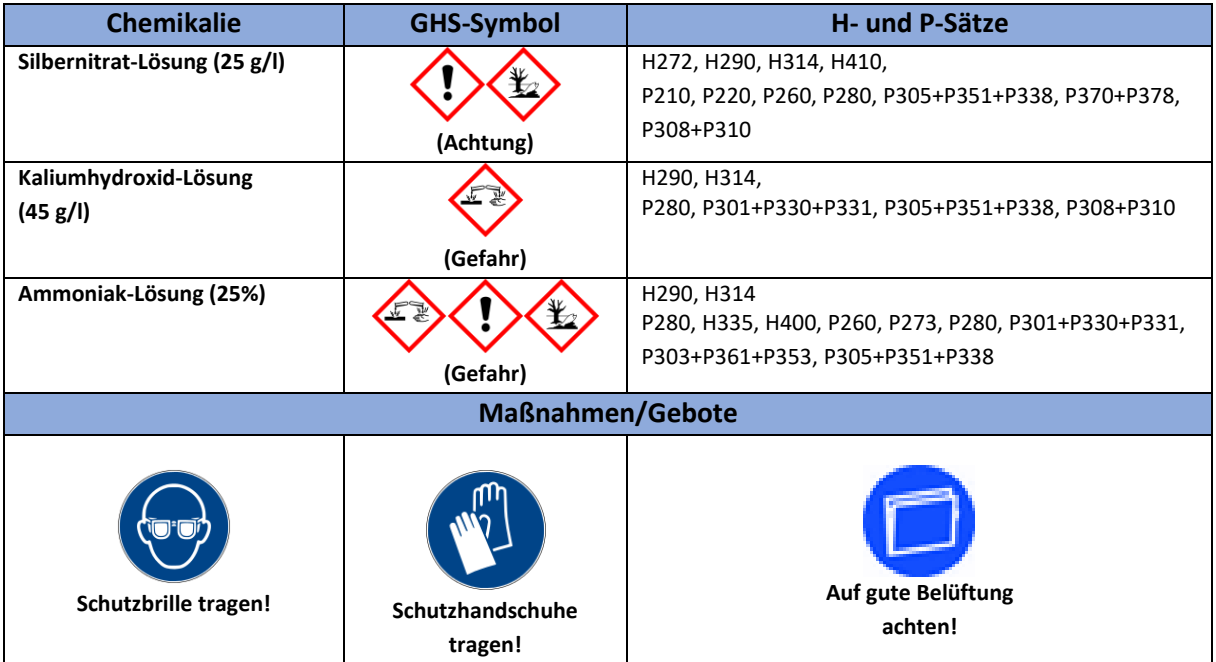

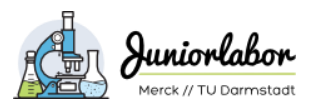

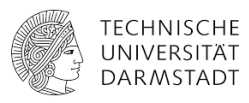

## **3. Texte und Aufgaben formulieren**

### **3.1 Verwendung von angemessener Sprache**

Die im Skript verwendete Sprache sollte an Altersstufe und Lernstand angepasst werden. Umgangssprache sollte vermieden werden. Kurze Sätze sind komplexen Satzgebilden vorzuziehen, wobei auf grammatikalisch korrekte Sprache geachtet werden sollte. Die Aufgabenstellungen und Anweisungen sollten klar und unmissverständlich sein. Fachbegriffe oder Bezeichnungen von Laborgeräten oder Tätigkeiten müssen ggf. erklärt werden.

Man unterscheidet die Wissenschaftssprache und die Alltagssprache. Dazwischen liegt die Unterrichtssprache. Diese muss einen Kompromiss aus Wissenschafts- und Alltagssprache darstellen. Oft ist sie didaktisch reduziert, dennoch mit Bedacht zu wählen, damit sich keine sprachlichen Unsauberkeiten einschleifen und Fehlvorstellungen entstehen. Das gilt vor allem für die gesprochene Sprache, größtenteils aber auch für die geschriebene Sprache, wenngleich diese auch in der Regel formeller und weniger umgangssprachlich ist.

Besondere Sensibilität muss man Nicht-Muttersprachlern entgegenbringen, da es sein kann, dass die Sprachbarriere das Verständnis erschwert. Einfache Sprache und viele Abbildungen können hier hilfreich sein.

### **3.4 Mögliche Quellen von Verständnisproblemen**

### **Deutsche und fremdsprachige Wörter:**

- Reaktionstypen (Oxidation, Reduktion), -mechanismen (Substitution…)
- Bezeichnung von Laborgeräten in den Versuchsbeschreibungen
- Teilchenbegriff korrekt verwenden
- pH-Wert und Säurestärke

### **Nomenklatur:**

- Betrifft vor allem die Oberstufe
- Aber: Salze und Ionen: Anhängung der Silbe "id"
- Oxidation eingeführt -> Bildung von Oxiden -> Warum Diwasserstoffoxid, Kohlenstoffdioxid -> Erklärung möglich aber Wertigkeit noch nicht gelernt

### **Formelsymbole:**

- Elementsymbole: Große Schwierigkeit wegen. Ableitung von lateinischen Begriffen
- **Strukturformeln**

### **Wort- und Reaktionsgleichung:**

- Pfeil ist gleich Problem
- Unterschied Index, stöchiometrischer Faktor, Aggregatzustandsbezeichnung, Delta G für exotherm/ endotherm

### **Physikalische Größen und Einheiten:**

• Mol-Begriff, Umrechnung von u und g/mol

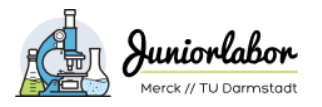

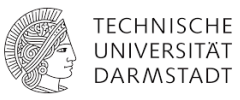

### **Abkürzungen:**

• MWG, PSE, DNS…

### **3.2 Aufgaben formulieren: Operatoren**

In der Vorbereitung auf das Abitur werden die SuS dahingeführt, dass bestimmte Schlüsselwörter in Aufgabenstellungen – sogenannte Operatoren – bestimmte Aufgabentypen bzw. Anforderungsbereiche einleiten und damit festlegen, welche Handlung bzw. welche Lösungsdarstellung erwartet wird. Die Operatoren sind zwischen verwandten Fächern abgestimmt und im Fachkontext genau definiert. Eine Übersicht und weitere Informationen findet man hier:

<https://kultusministerium.hessen.de/sites/default/files/media/hkm/la20-operatoren-fbiii.pdf>

Operatoren (nenne…, berechne…, beschreibe…, begründe…) haben die klassischen W-Fragen (wie, wo, warum, was…) weitgehend ersetzt und sind mit klaren Handlungsanweisungen verbunden. Das zeigt sich auch in modernen Schulbüchern. Vor diesem Hintergrund erscheint es sinnvoll, sich auch bei Fragestellungen im Skript an diese Operatoren zu halten.

### **3.3 Sprachliches: Richtige Imperative verwenden**

Viele Menschen ignorieren, dass es unregelmäßige Verben gibt und bilden deren Imperativ genauso wie jede andere Befehlsform, indem sie einfach ein -e an den Wortstamm hängen Und in der Umgangssprache lassen sie auch das weg. So wird aus dem Imperativ "Wirf!" ganz schnell ein "Werfe!" oder "Werf!"

Richtig: "Gib...!", "Nimm...!", "Miss...!", "Sieh...!", "Lies...!", "Hilf...!", "Brich...!"

Falsch: "Gebe...!", "Nehme...!", "Messe...!", "Sehe...!", "Lese...!", "Helfe...!", "Breche...!"

### **3.4 Methodeneinsatz**

Werden bestimmte Unterrichtsmethoden verwendet, muss sich das ggf. auch in den Arbeitsanweisungen und Aufgabenstellungen widerspiegeln.

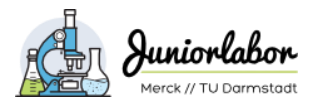

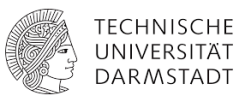

## **4. Formatierung**

## **4.1 Schriftart und -größe**

Schriftart: Arial, Schriftgröße 11; Überschriften können größer sein

## **4.2 Zahlen und Einheiten**

Zwischen Zahl und Einheit gehört ein Leerzeichen.

Falls man Blocksatz verwendet, kann es sein, dass eine sehr große Lücke entsteht. Das kann man verhindern, indem man geschützte Leerzeichen verwendet.

Tastenkombination in Word: **[Strg] + [Shift] + [Leertaste]**

## **5. Abbildungen gestalten**

### **5.1 Urheberrecht**

Abbildungen, Fotos und chemische Strukturen sollten nach Möglichkeit selbst erstellt werden, um rechtlichen Ärger bezüglich der Verletzung des Urheberrechts zu vermeiden. Es gibt Bilder, die unter einer Creative Commons-Lizenz geteilt werden. Über die Lizenzbedingungen für die Benutzung und/oder Veränderung muss man sich in jedem Fall zuvor informieren (z.B. hier: [https://de.wikipedia.org/wiki/Creative\\_Commons\)](https://de.wikipedia.org/wiki/Creative_Commons).

## **5.2 Chemische Strukturen und Versuchsaufbauten zeichnen**

Es gibt zahlreiche Struktureditoren. Ein Programm, das für akademische und private Anwendungen kostenfrei (nach Registrierung) ist, ist ChemSketch von ACD/Labs:

<https://www.acdlabs.com/resources/freeware/chemsketch/>

Hierfür gibt es zusätzliche Gerätebibliotheken, die man hier herunterladen kann:

<https://www.chids.de/chids/computereinsatz/versuchsaufbauten.html>

### **5.3 Wahrnehmungsgesetze nach Schmidkunz**

Prägnant wahrgenommene Anordnungen und Vorgänge sind eine Voraussetzung für bessere Lernleistungen. Schmidkunz bezog visuelle Wahrnehmungsgesetze bzw. die Gesetze des Sehens auf den Aufbau und und die Durchführung von Demonstrationsexperimenten. In ähnlicher Form lassen sich die Gesetze auch auf Fotos und Skizzen von Versuchsanordnungen anwenden.

- Gesetz des Figur-Grund-Kontrastes
- Gesetz der Einfachheit
- Gesetz der Gleichartigkeit

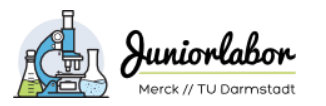

 Unterrichtspraktische Studien im Merck-TU Darmstadt-Juniorlabor

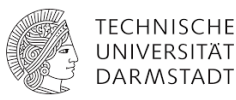

- Gesetz der Nähe
- Gesetz der glatt durchlaufenden Kurve (Linie)
- Gesetz der Symmetrie
- Gesetz der Dynamik von links und rechts
- Gesetz der objektiven Einstellung

Mehr Informationen:

[https://www.chemie.uni-mainz.de/LA/pdf/5\\_Demonstrationsexperiment.pdf](https://www.chemie.uni-mainz.de/LA/pdf/5_Demonstrationsexperiment.pdf)

### **5.4 Fotos**

Natürlich können auch Fotos zur Illustration verwendet werden. Die Fotos sollten scharf sein, einen genügenden Kontrast aufweisen und keine störenden Hintergründe, Spiegelungen oder sonstige ablenkende Elemente enthalten. In manchen Fällenden sind schematische Zeichnungen für Lernende allerdings besser zu erkennen als fotografische Darstellungen.

### **6. Literaturrecherche**

Mit einer wohlüberlegten Google-Suche kommt man zwar ziemlich weit, es gibt aber eine Reihe von Fachdidaktik-spezifischen Ressourcen, die es sich lohnt zu kennen.

### **6.1 Frei zugängliche Rechercheportale im Internet**

<http://www.dchemlit.de/index.html>

<http://www.fachportal-paedagogik.de/start.html>

<https://www.experimentas.de/> (Der Schwerpunkt liegt auf Gefährdungsbeurteilungen, die Einträge sind nach Versuchen geordnet und enthalten jeweils Kurzbeschreibungen der Experimente und Literaturstellen.)

### **6.2 Bibliotheksrecherche**

<https://hds.hebis.de/ulbda/index.php>

## **Fachzeitschriften**

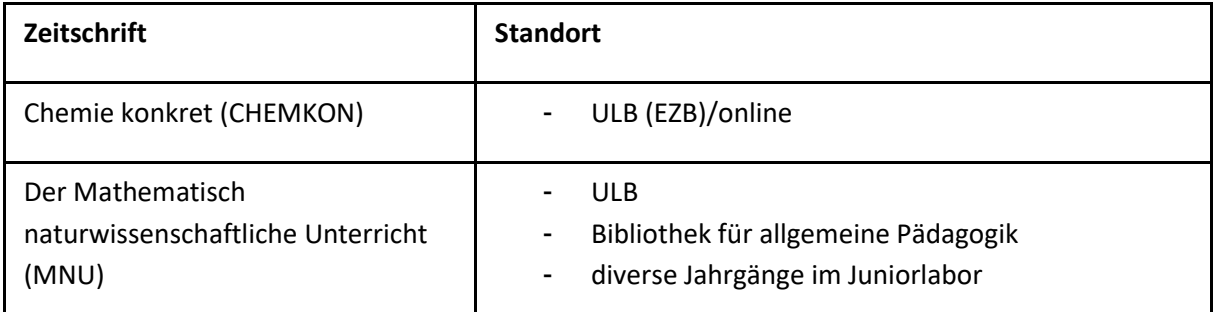

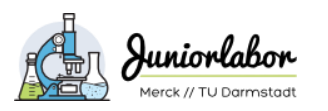

## Unterrichtspraktische Studien im Merck-TU Darmstadt-Juniorlabor

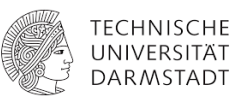

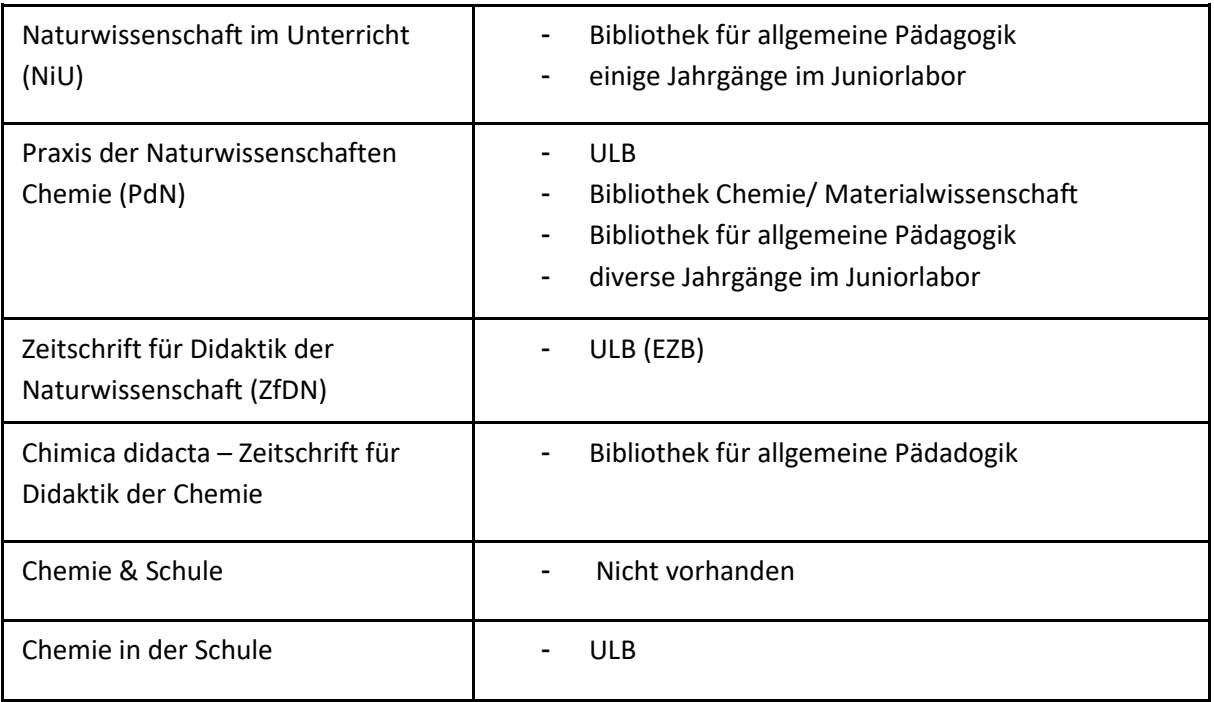

## **6.3 Im Uni-Netzwerk verfügbare Fachzeitschriften und Bücher**

### **deutschsprachig:**

- Chemie konkret (CHEMKON):<https://onlinelibrary.wiley.com/journal/15213730>
- Chemie in unserer Zeit:<https://onlinelibrary.wiley.com/journal/15213781>

## **englischsprachig:**

- Journal of Chemical Education:<https://pubs.acs.org/journal/jceda8>
- World Journal of Chemical Education:<http://www.sciepub.com/journal/WJCE>
- Chemistry Education Research and Practice: <https://pubs.rsc.org/en/journals/journalissues/rp#!recentarticles&adv>

### **E-Books:**

Über SpringerLink ist eine große Anzahl an Fachbüchern über das Uni-Netzwerk verfügbar, darunter auch Bücher zur Chemiedidaktik.

- Chemiedidaktik kompakt: <https://link.springer.com/book/10.1007/978-3-662-56492-9>
- Chemie vermitteln: <https://link.springer.com/book/10.1007/978-3-662-52647-7>
- Chemiedidaktik an Fallbeispielen: [https://link.springer.com/book/10.1007/978-3-662-58645-](https://link.springer.com/book/10.1007/978-3-662-58645-7) [7](https://link.springer.com/book/10.1007/978-3-662-58645-7)
- Grundlagen der Naturwissenschaftsdidaktik[: https://link.springer.com/book/10.1007/978-3-](https://link.springer.com/book/10.1007/978-3-662-53158-7) [662-53158-7](https://link.springer.com/book/10.1007/978-3-662-53158-7)

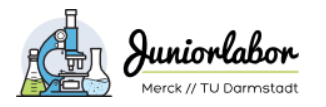

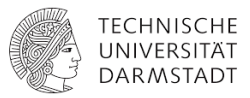

### **6.4 Zugriff vom Heimrechner per VPN**

### [https://www.hrz.tu-](https://www.hrz.tu-darmstadt.de/netz/netzzugang_internet/netz_datennetz_internet_vpn_1/netz_vpn_downloads_1/index.de.jsp)

[darmstadt.de/netz/netzzugang\\_internet/netz\\_datennetz\\_internet\\_vpn\\_1/netz\\_vpn\\_downloads\\_1/in](https://www.hrz.tu-darmstadt.de/netz/netzzugang_internet/netz_datennetz_internet_vpn_1/netz_vpn_downloads_1/index.de.jsp) [dex.de.jsp](https://www.hrz.tu-darmstadt.de/netz/netzzugang_internet/netz_datennetz_internet_vpn_1/netz_vpn_downloads_1/index.de.jsp)

### **6.5 Websites anderer Schülerlabore/Fachdidaktiken**

- https://www.uni-frankfurt.de/53459095/450\_Thementage
- http://www.blogs.uni-mainz.de/nat-schuelerlabor/schuelerprojekte-in-der-chemie/
- https://www.tu-braunschweig.de/agnes-pockels-labor/angebote-th
- http://www.chids.de/
- http://www.unterrichtsmaterialien-chemie.uni-goettingen.de/experimente.php

### **6.6 Recherche zur Arbeitssicherheit**

- GESTIS-Stoffdatenbank:<https://www.dguv.de/ifa/gestis/gestis-stoffdatenbank/index.jsp>
- DEGINTU Gefahrstoffinformationssystem für den naturwissenschaftlich-technischen Unterricht der Gesetzlichen Unfallversicherung<https://degintu.dguv.de/>
- DGUV Regel 113-018 "Unterricht in Schulen mit gefährlichen Stoffen" [https://publikationen.dguv.de/regelwerk/regeln/28/unterricht-in-schulen-mit-gefaehrlichen](https://publikationen.dguv.de/regelwerk/regeln/28/unterricht-in-schulen-mit-gefaehrlichen-stoffen)[stoffen](https://publikationen.dguv.de/regelwerk/regeln/28/unterricht-in-schulen-mit-gefaehrlichen-stoffen)
- Stoffliste zur DGUV Regel 113-018 "Unterricht in Schulen mit gefährlichen Stoffen" [https://publikationen.dguv.de/regelwerk/informationen/3060/stoffliste-zur-dguv-regel-113-](https://publikationen.dguv.de/regelwerk/informationen/3060/stoffliste-zur-dguv-regel-113-018-unterricht-in-schulen-mit-gefaehrlichen-stoffen) [018-unterricht-in-schulen-mit-gefaehrlichen-stoffen](https://publikationen.dguv.de/regelwerk/informationen/3060/stoffliste-zur-dguv-regel-113-018-unterricht-in-schulen-mit-gefaehrlichen-stoffen)
- Richtlinie Sicherheit im Unterricht (RiSU) https://www.kmk.org/fileadmin/Dateien/veroeffentlichungen\_beschluesse/1994/1994\_09 [09-Sicherheit-im-Unterricht.pdf](https://www.kmk.org/fileadmin/Dateien/veroeffentlichungen_beschluesse/1994/1994_09_09-Sicherheit-im-Unterricht.pdf)
- Experimentas Gefährdungsbeurteilungen zu Schulversuchen [https://www.experimentas.de](https://www.experimentas.de/)

### **6.7 Strukturen und Laborgeräte zeichnen**

- **<https://chemix.org/>**
	- $\circ$  Code-basierter Login mit @stud.tu-darmstadt.de-Adressen möglich ("sign in with access code, E-Mailadresse eingeben, Code per E-Mail erhalten)
- ACD ChemSketch (kostenfrei nach Registrierung)
	- <https://www.acdlabs.com/resources/freeware/chemsketch/download.php>
	- Gerätedatenbanken für ACD ChemSketch <https://www.chids.de/chids/computereinsatz/versuchsaufbauten.html>